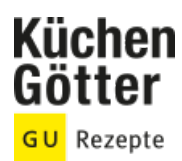

## Rezept **Staudensellerie mit Apfel**

Ein Rezept von Staudensellerie mit Apfel, am 17.05.2025

## **Zutaten**

- 
- 
- -
- **1 TL** Honig
- **½** Staude Staudensellerie **1** säuerlicher Apfel (z. B. Elstar)
- **6** Walnusshälften **50 g** Joghurt (1,5 % Fett)
- **1 EL** Magerquark **1 EL** frisch gepresster Zitronensaft Salz Pfeffer

## **Rezeptinfos**

**Portionsgröße** Für 2 Personen **Schwierigkeitsgrad** leicht **Zeit** Zubereitung: unter 30 min Dauer: unter 30 min **Pro Portion** Ca. 110 kcal

## **Zubereitung**

- Die Selleriestangen waschen, putzen und in feine Scheiben schneiden. Den Apfel waschen, trocken reiben, vierteln, vom Kerngehäuse befreien und ebenfalls in Scheiben schneiden. 1.
- Die Walnüsse grob hacken. Den Staudensellerie mit den Apfelscheiben und den gehackten Nüssen in einer Schüssel miteinander vermengen. 2.
- Für das Dressing Joghurt, Magerquark und Zitronensaft in einem Schüsselchen miteinander verrühren und mit Salz, Pfeffer sowie Honig abschmecken. 3.
- Das Dressing zum Salat geben und beides gut miteinander vermischen. Den Salat auf zwei Schüsseln verteilen und genießen. 4.